# Lockers: An Innovative and Secure Solution for Managing Secrets

Viet Tran <u>viet.tran@savba.sk</u> Institute of Informatics, Slovak Academy of Sciences Slovakia

### Security vs usability

Security improvements are often done at the cost of usability

- Long passwords with upper/lowercase letters, numeric and special characters
- 2FA
- Captcha
- ...

But in secret management service, we improve both security and usability without conflicts

#### First thought of secret management service

- Just deploy HashiCorp Vault and have it
  - It works
  - But we can improve it a lot
  - We can improve both security and usability

### Quick overviews of existing features

### High-availability setup

Three nodes, geographically distributed at IISAS (Slovakia), INFN (Italy) and IFCA (Spain)

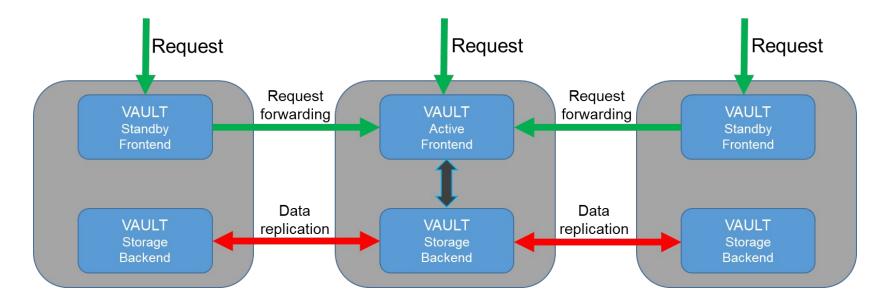

#### Universal endpoint via Dynamic DNS

- Three endpoints, each can serve user requests:
  - <u>https://vault-iisas.services.fedcloud.eu:8200</u> (IISAS)
  - <u>https://vault-infn.services.fedcloud.eu:8200</u> (INFN)
  - <u>https://vault-ifca.services.fedcloud.eu:8200</u> (IFCA)

• How users know which service endpoint is healthy?

#### Universal endpoint via Dynamic DNS

- Three endpoints, each can serve user requests:
  - https://vault-iisas.services.fedcloud.eu:8200 (IISAS)
  - <u>https://vault-infn.services.fedcloud.eu:8200</u> (INFN)
  - <u>https://vault-ifca.services.fedcloud.eu:8200</u> (IFCA)

- Main, universal endpoint <u>https://vault.services.fedcloud.eu:8200</u> is assigned to IFCA or INFN endpoint via Dynamic DNS
- NEW: new universal endpoint <u>https://secrets.egi.eu/</u>

#### Easy-to-use client

- Issue: Vault client is cumbersome (needs two steps for each operation + 3 additional settings)
  - \$ export VAULT\_ADDR=<u>https://vault.services.fedcloud.eu:8200</u>
  - \$ export ACCESS\_TOKEN="ADD\_YOUR\_ACCESS\_TOKEN\_HERE"
  - \$ export VAULT\_HOME=/secrets/YOUR\_CHECKIN\_ID@egi.eu/

  - \$ vault list \$VAULT\_HOME

#### Easy-to-use client

- Authentication via access tokens (integrated with oidc-agent and mytoken)
- Working out of the box, no setup
- Simple, easy-to-use commands
- \$ fedcloud secret put my\_app\_secrets mysql\_password=123456 admin\_password=abcdef

```
$ fedcloud secret list
my_app_secrets
```

```
$ fedcloud secret get my_app_secrets
key value
admin_password abcdef
mysql_password 123456
```

### Client-side encryption

- Users may need to store very sensitive secrets that absolutely nobody else can read them, by any means
  - Access tokens may be compromised
  - 2FA authentications are not suitable for automation
  - Solution: users encrypt the secrets before uploading
  - Very easy to use, fully automatic and transparent

\$ fedcloud secret put certificate cert=@hostcert.pem key=@hostkey.pem --encrypt-key
my-secret-passphrase

\$ fedcloud secret get certificate cert --decrypt-key my-secret-passphrase

• Security tips: use different passphrases for different secrets

### **NEW:** Introduction of lockers

#### **Motivations**

- Authentication via access tokens from VMs is not optimal
  - Access tokens have too broad rights (to all secrets, to other services)
  - Should not be used on shared VMs or untrusted Cloud environments
- Lockers, the temporary, isolated storages for valuable items, are the solution
  - Create a locker, store valuable items there and deliver the key to recipients
  - No personal credential needed for retrieving valuable items
  - No access to other valuable items except the ones stored in lockers
  - Ideal for delivering secrets in untrusted environment like Cloud

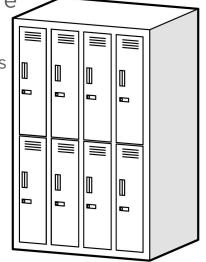

#### Features of secret lockers

- Temporary, short-living:
  - Lifetimes: default 24h (client setting), max 32 days (system setting)
  - Numbers of uses: default 10 (client setting), max unlimited (system setting)
- Isolated, secure:
  - Lockers are completely isolated from each others, and from the main secret storages
  - The only way to access secrets in the lockers are locker tokens. Even creator or root do not have access by other means
- Non-personal:
  - Locker tokens cannot access other secrets outsides of the lockers
  - No personal data stored in the locker token
- Transferable:
  - As lockers are isolated and non-personal, creators can share/transfer the lockers and its content to others if needed

#### Creating a locker

```
$ fedcloud secret locker create
hvs.CAFSTGXXX
                             <= Print only the token, easy scripting</pre>
$ fedcloud secret locker create --ttl 24h --num-uses 10 --verbose
key
     value
client_token hvs.CAESIGXXX <= This is the token</pre>
accessor o3GXXXXXXXXXXXXXXX
policies ['default']
token policies ['default']
lease duration 86400
       False
renewable
orphan False
num_uses
            10
```

#### Checking info of the locker

#### \$ fedcloud secret locker check hvs.CAESIXXX

| key                                                                                                    | value                                                                                                    |
|----------------------------------------------------------------------------------------------------|----------------------------------------------------------------------------------------------------|
| <pre>accessor<br/>creation_time<br/>creation_ttl<br/>display_name<br/>expire_time<br/>id<br/>issue_time<br/>num_uses<br/>orphan<br/>path<br/>policies<br/>renewable<br/>ttl</pre> | <pre>qb52XXXXXX 1685008416 86400 token-token 2023-05-26T09:53:37.315243089Z hvs.CAESIGXXX 2023-05-25T09:53:37.315281071Z 8 False auth/token/create ['default'] False 86114</pre> |
| type                                                                                                    | service                                                                                                    |

#### Accessing lockers

- Just set locker token instead of OIDC access token and use `fedcloud secret` commands `put/list/get` normally. No additional configuration needed:
- \$ fedcloud secret put mysecret password=123456 --locker-token hvs.CAESIXXX
- The locker token may be set as OS environment variable like access token

\$ export FEDCLOUD\_LOCKER\_TOKEN=hvs.CAESIXXX
\$ fedcloud secret get mysecret
key value
password 123456

• Note: OIDC accounts and access tokens are not needed for accessing lockers.

#### Accessing lockers via GUI

Users can login to Vault's GUI via locker token and manage secrets via GUI

Warning: the GUI exhausts number of uses very fast. Remember to set larger number of uses if experimenting with GUI

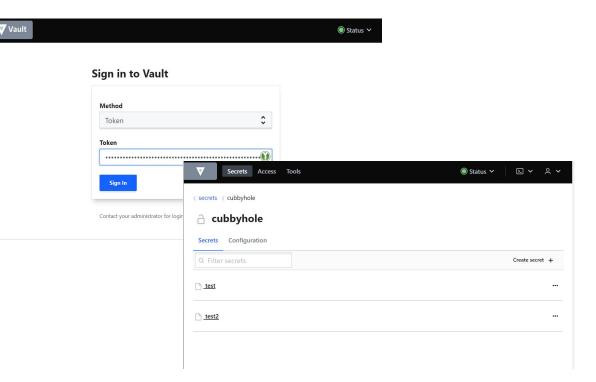

### **Destroying lockers**

Lockers and all contents in them are **automatically** destroyed when their lifetimes or numbers of uses are expired (desired feature for security)

They can be also destroyed manually if needed by revoking the locker token:

\$ fedcloud secret locker revoke hvs.CAESIXXX

# Special: single-use lockers

#### Why single-use lockers

- Sometimes, users need to deliver secrets via untrusted communications
  - $\circ$  It is a big trouble if some secrets are stolen (passwords, tokens, ...)
  - It is still a much bigger trouble if secret owners don't know about that
  - Attacker may quietly abuse the secrets for long time and make much larger damages
- => Single-use lockers are the way to go
  - Autodestruction after successful delivery
  - Immediate detection of misbehavior if it happens

#### How to use single-use lockers

- Create a locker with num-uses=2 (not 1)
   \$ fedcloud secret locker create --ttl 1h --num-uses 2 hvs.CAESIXXX
- Store some secrets there. That will reduce number of uses to 1 (single-use)
   \$ fedcloud secret put mysecret password=123456 --locker-token hvs.CAESIXXX
- Send the locker token to recipient via possibly untrusted communications:
  - If the recipient can read the secrets, it is safely delivered, nobody else has read them before (and nobody can read them later)
  - If the recipient cannot read the secrets, it is a proof that secrets have been stolen. Time to alarm admins, change passwords, revoke tokens, launch investigations and do other relevant actions

#### Summary about lockers

- Lockers simplify delivering secrets to untrusted VMs
  - No need of access tokens, no personal data
  - Enabling single-use secrets for detecting misbehavior
  - Enabling deliver secrets to VMs owned by others

#### • Very simple usage

- Simplicity means robustness
- Can be used as key-value storage for distributed systems (e.g. federated learning)
- Compatible with existing commands (e.g. using client-side encrypted secrets in lockers)

#### More information

- Service URL:
  - https://vault.services.fedcloud.eu:8200/
  - <u>https://secrets.egi.eu/</u>

- Documentation:
  - <u>https://vault.docs.fedcloud.eu/</u>
  - https://www.fedcloud.eu/

# Thank you for your attention